## **Uploading Files**

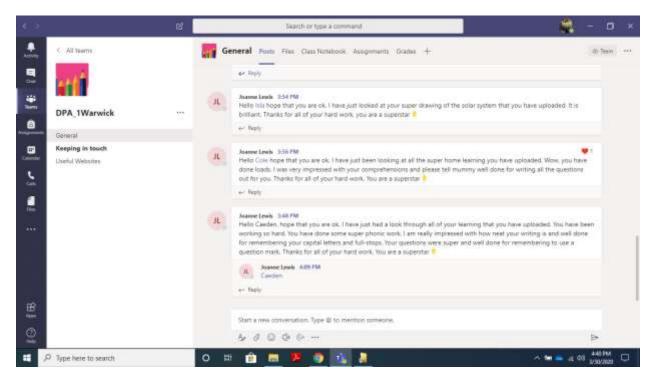

Go to your Teams Page, make sure you at the General Page.

Across the top it will say Posts, then Files.

Click here.

It will take you to this page, be patient, it can take a few minutes for this to load when lots of people are online.

|    | Ge                                                                               |                             |                                                                                                    |                                                                                                    |                                                                                                    |
|----|----------------------------------------------------------------------------------|-----------------------------|----------------------------------------------------------------------------------------------------|----------------------------------------------------------------------------------------------------|----------------------------------------------------------------------------------------------------|
|    | General Posts Pies Class Notebook Assignments Grades +                           |                             |                                                                                                    |                                                                                                    |                                                                                                    |
|    | + New 🗸 🕴 Uplead 👒 Cepy link 🛓 Download 🕂 Add cloud storage 🗴 Open in SharePoint |                             |                                                                                                    |                                                                                                    | 10 - V                                                                                                    |
|    | General                                                                          |                             |                                                                                                    |                                                                                                    |                                                                                                    |
| 52 | 0                                                                                | Name                        | statistical 1 -                                                                                                    | Mudded By                                                                                                    |                                                                                                    |
|    |                                                                                  | Chase Materials             |                                                                                                    | Joanne Levela                                                                                                    |                                                                                                    |
|    |                                                                                  | Jacob Suckle                | 5 hours ago                                                                                                    | Anosh Buckle                                                                                                    |                                                                                                    |
|    | -                                                                                | Matthew's Rome learning     | Nexterclay at 7:12 PM                                                                                                    | Matthew lingram                                                                                                    |                                                                                                    |
|    | 0 =                                                                              | Caedera folder              | ···· Textenday at 5:11 PM                                                                                                    | Casden Hobibs                                                                                                    |                                                                                                    |
|    | -                                                                                | Ario Broadhurst-Cleaver     | 3 days ago                                                                                                    | Arin Broadhurst-CL.                                                                                                    |                                                                                                    |
|    | -                                                                                | hia Krby's completed work   | 5 days ago                                                                                                    | isia Kirby                                                                                                    |                                                                                                    |
|    | -                                                                                | Cole Jones - Completed work | March 22                                                                                                    | Cole Jones                                                                                                    |                                                                                                    |
|    |                                                                                  |                             |                                                                                                    |                                                                                                    |                                                                                                    |
|    |                                                                                  | Central<br>C                | General  General  General  Here Cass Materials  Accob Suckle  Mattriace Horne learning  Casders toker  Ario Broadhurst-Cleaver | General           Image: Second Second Secon | General       Mathed 1 -       Mathed 8y -         Image: Second Stackle       Mathed 1 -       Mathed 8y -         Image: Class Materials       Shours ago       Mathed Stackle         Image: Mathematic Storms Isaarring       Shours ago       Mathematic Storms         Image: Mathematic Storms Isaarring       Storms Isaarring at 511 PM       Mathematic Storms         Image: Mathematic Storms Isaarring       Storms Isaarring at 511 PM       Caeden Hibbs         Image: Arios Broadhumt-Cleaver       Storps ago       Arios Broadhumt-Cleaver         Image: Matchest StormsIsted work       Storps ago       Mathematic Storms |

To add a new folder, select new

| • ?                                                                                           | e, | Search or type a con                                                                                                    | nmand                  |                                                                                                    | 🚔 – 🗖 ×         |
|-----------------------------------------------------------------------------------------------|----|----------------------------------------------------------------------------------------------------|------------------------|----------------------------------------------------------------------------------------------------|-----------------|
| C All teams<br>C All teams<br>DPA, tWarwick<br>Constal<br>Constal<br>Constal<br>Lond Websites |    | General Posts Files Class Hotebook     Files V P Uplood @ Copy link 1     Foldur     Word stocurrent     Caucel workbook     PowerPoint presentation     CostNote notabbook     Forms for famel     Caucelers folder     Arto Broadfurst-Cleaver     Mak Krity's completed work | e Assignments Grades + | torage D - Open in SharePoint<br>Madded Ry<br>Joanne Laeile<br>Jacob Buckle<br>Matthew Ingram<br>Caeden Hibbis<br>Arte Broadhurst-CL<br>ine Kirty | - D ×           |
| Eff                                                                                           |    | Cole Jones - Completed work                                                                                                    | March 22               | Cole tores                                                                                                    | 1 - 2 08 444 MM |

Then choose from the drop down menu.

To upload files,

| Constructions     Construction     Construction | k ⊥ E Download → Add doud storage O - Open in SharePoint                   | - 14<br>                                                                                                    |
|----------------------------------------------------------------------------------------------------|----------------------------------------------------------------------------|----------------------------------------------------------------------------------------------------|
| Data modified Type<br>UTE-2000 b.54 AM Disologie<br>6/7/2016 654 PM Sealogie                                                                                                    | k ≟ Download + Add cloud storage <b>0</b> -Open in SharePoint              |                                                                                                    |
| UTU-2000 6/54 AMA Dissecter<br>6/7/2018 6/54 PMA Streets at                                                                                                    |                                                                            | #.v                                                                                                    |
|                                                                                                    | Jophine Lawis<br>5 hours ago Jacob Buckle                                  | #.v                                                                                                    |
|                                                                                                    | Nestercley at 7:12 PM Matthew Ingram                                       |                                                                                                    |
| - Alfin (*1)                                                                                                    | Vesterities at 5:11 PM Caedien Hobbs                                       |                                                                                                    |
| Open Cencel                                                                                                    | 3 days age Aris Broadhurst-CL.                                             |                                                                                                    |
| 📒 Isla Krby's completed work                                                                                                    | 5 days ago isla Katay                                                      |                                                                                                    |
| Cole Jones - Completed work                                                                                                    | March 22 Cole Jones                                                        |                                                                                                    |
|                                                                                                    |                                                                            |                                                                                                    |
|                                                                                                    | Open Center<br>Inite Kirby's completed work<br>Cole Jones - Completed work | All Files (7.7)     Nettenday at 7.12 PM     Matthew Ingram.       All Files (7.7)     Cassien     Stats     Cassien Hibbs       3 days age     Aris Broadhurst-CL.       Is lak Kirby's completed work     5 days age     Ista Kirby       Cole Jones - Completed work     March 22     Cole Jones |

Click upload and then choose the files you want to upload. There is a 50MB limit, so please try to make sure your files are not too large.